## le cnam

## Les formations du sous-domaine Modèles multi-états

Chargement du résultat...<br>
XIX

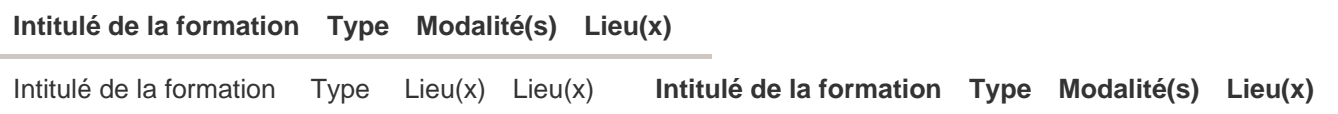